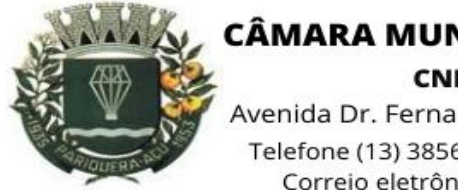

## CÂMARA MUNICIPAL DE PARIQUERA-AÇU - SP

CNPJ: 44.303.683/0001-21

Avenida Dr. Fernando Costa, nº 497, CEP 11930-000, Centro Telefone (13) 3856-1283 - Portal: www.pariqueraacu.sp.leg.br Correio eletrônico: camara@camarapariquera.sp.gov.br

# **Autorização**

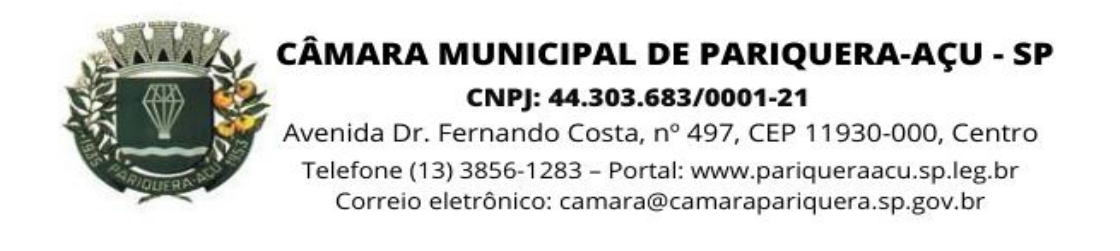

## **AUTORIZAÇÃO**

#### **O PRESIDENTE DA CÂMARA MUNICIPAL DE PARIQUERA-AÇU, ESTADO DE SÃO PAULO,** na condição de ordenador de despesas,

CONSIDERANDO a Portaria nº 08/2023 que Dispõe sobre os procedimentos que devem ser adotados na fase interna de licitação e nas contratações diretas, no âmbito da Câmara Municipal de Pariquera-Açu/SP;

CONSIDERANDO o Documento de Formalização de Demanda-DFD;

CONSIDERANDO o estudo técnico preliminar para contratação do objeto;

CONSIDERANDO que a contratação consta no PCA de 2024.

CONSIDERANDO a necessidade desta contratação;

Autoriza a abertura de procedimento de dispensa de licitação, nos termos do art. 75, inciso II, da Lei nº 14.133 de 1º de abril de 2021, para Locação de software de informática contendo os seguintes módulos: Administração de Pessoal; Patrimônio; Almoxarifado; Portal da Transparência; Compras, Licitações e Gerenciamento de Contratos; Controle Interno.

Pariquera-Açu, 23 de abril de 2024.

#### **MILTON JOSÉ LAURIANO** Presidente da Câmara Municipal

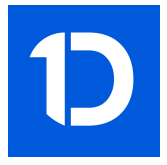

# VERIFICAÇÃO DAS ASSINATURAS

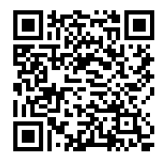

### Código para verificação: 2D28-A2B2-BA16-3F0B

Este documento foi assinado digitalmente pelos seguintes signatários nas datas indicadas:

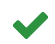

MILTON JOSÉ LAURIANO (CPF 316.XXX.XXX-86) em 23/04/2024 16:25:36 (GMT-03:00) Papel: Assinante Emitido por: Sub-Autoridade Certificadora 1Doc (Assinatura 1Doc)

Para verificar a validade das assinaturas, acesse a Central de Verificação por meio do link:

https://pariqueraacu.1doc.com.br/verificacao/2D28-A2B2-BA16-3F0B